## Overview of Prototype Tool

Automatic generation tool for lateral motion controller

- can automatically generate a lateral motion controller from data just by running a test once.
	- No need for repeated driving tests or modeling
- can export Automatically generated controller as Simulink model
	- can immediately implement in the vehicle's RPC environment

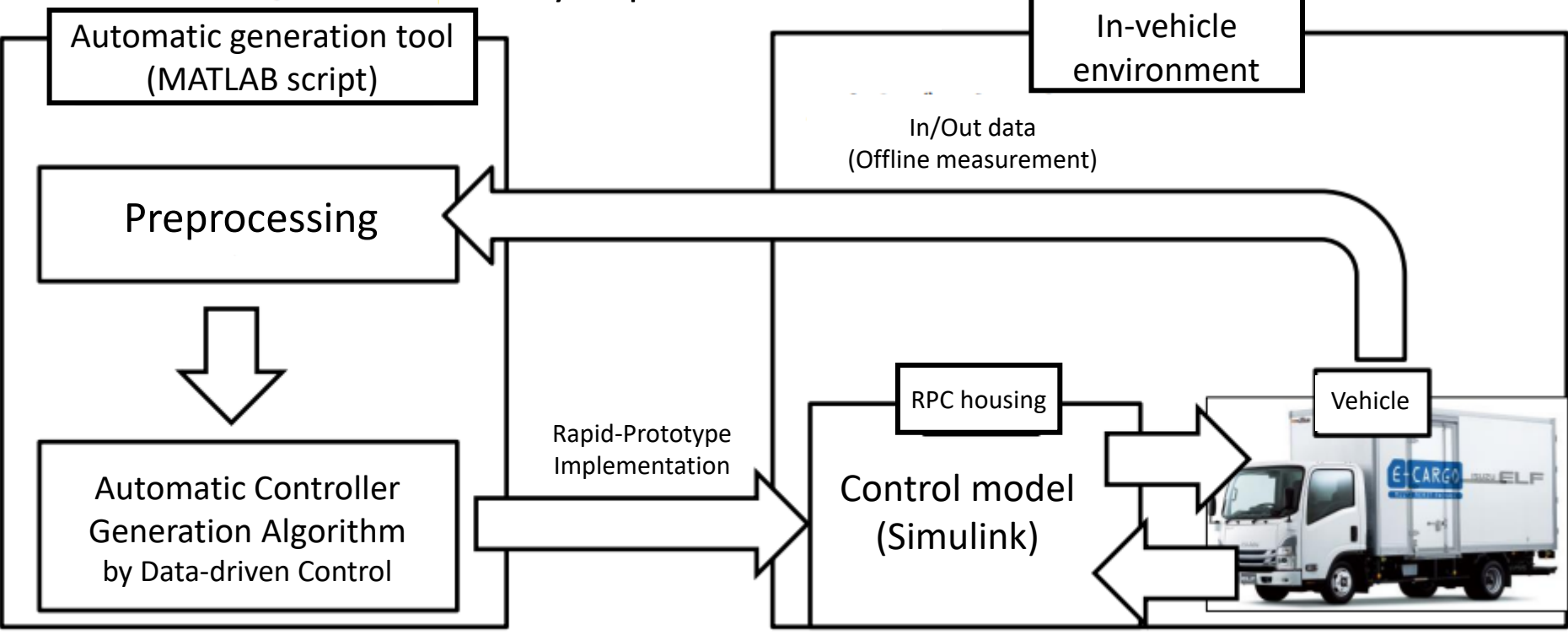

## **MATLAB EXPO Japan 2022 15**